# API / Message

Last Modified on 11/14/2022 10:43 am ES

# **Entity Description:**

All PoliteMail Messages distributed are tracked as groups of emails (e.g. distribution list or Templates) and a record of interactions with the recipients and the Email is stored and the metadata parsed to capture the metrics for future analysis.

# **Properties**

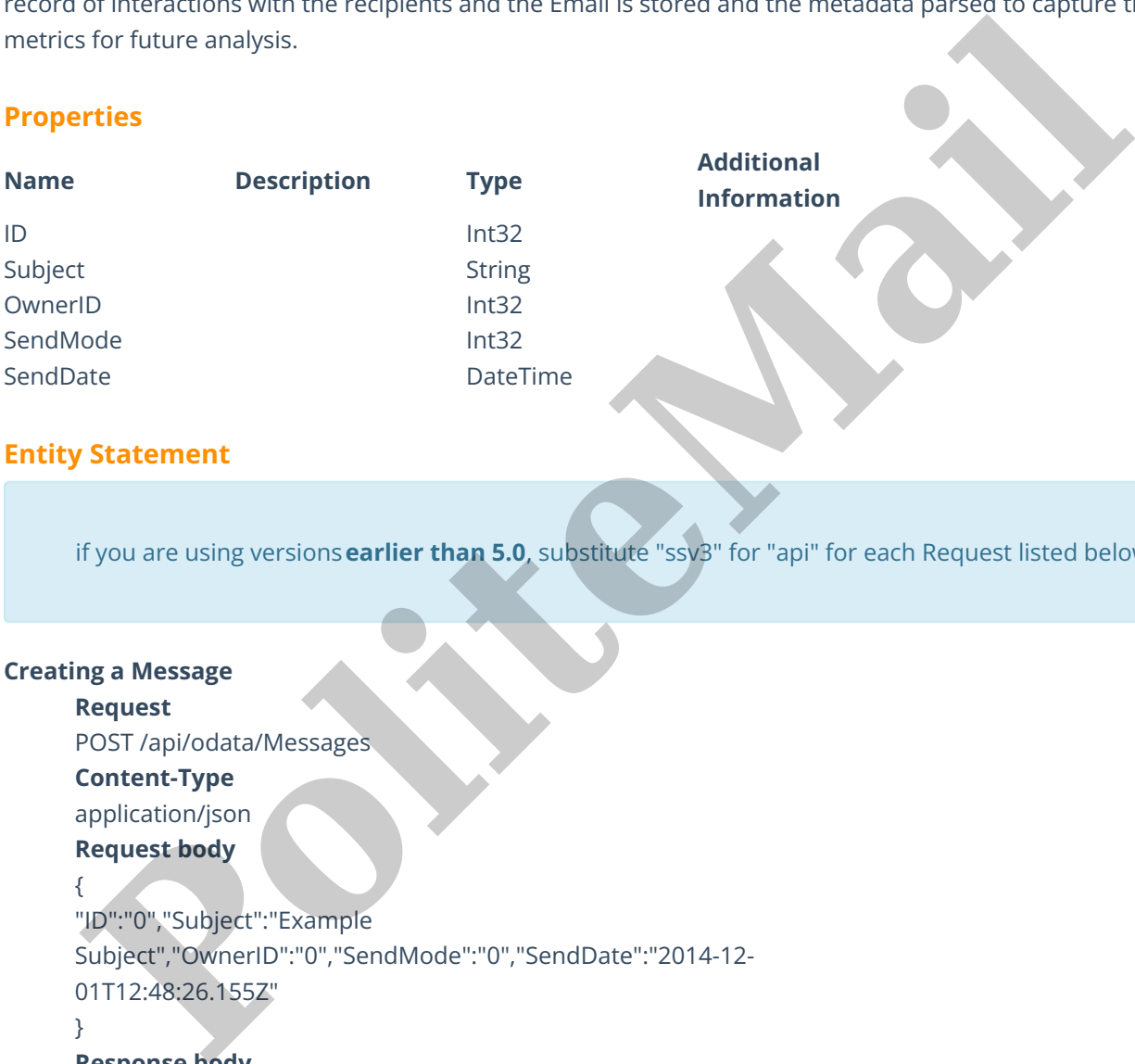

# **Entity Statement**

if you are using versions**earlier than 5.0**, substitute "ssv3" for "api" for each Request listed below.

# **Creating a Message**

#### **Request**

POST /api/odata/Messages

#### **Content-Type**

application/json

# **Request body**

{

"ID":"0","Subject":"Example

Subject","OwnerID":"0","SendMode":"0","SendDate":"2014-12- 01T12:48:26.155Z"

# }

# **Response body**

#### {

"ID":1,"Subject":"Example Subject","OwnerID":0,"SendMode":0,"SendDate":"2014-12-01T13:02:12.145Z"

#### }

# **Deleting a Message**

**Request** DELETE /api/odata/Messages(1) **Response Headers** HTTP/1.1 204 No Content

#### **Getting a Message**

### **Request**

GET /api/odata/Messages(1)

# **Content-Type**

application/json

# **Response body**

### {

}

"ID":1,"Subject":"Example Subject","OwnerID":0,"SendMode":0,"SendDate":"2014-12-01T13:02:12.145Z"

# **Updating a Message**

#### **Request**

PUT /api/odata/Messages(1)

# **Content-Type**

application/json

# **Request body**

#### {

"ID":"0","Subject":"Example Subject","OwnerID":"0","SendMode":"0","SendDate":"2014-12- 01T12:48:26.155Z"

#### }

# **Response Headers**

HTTP/1.1 204 No Content

# **Getting all Messages**

# **Request**

GET /api/odata/Messages **Content-Type** application/json **Response body** "value":[{ "ID":0,"Subject":"Example Subject","OwnerID":0,"SendMode":0,"SendDate":"2014-12-01T12:48:26.155Z" },{ t<br>
("|D":1,"Subject":"Example<br>Subject","Owner/D":0,"SendMode":0,"SendDate":"2014-12-01T13:02:12.1452"<br> **Request**<br>
Request<br>
PUT (api/ordata/Messages(1)<br> **Content-Type**<br>
"Botherd","Owner/D":"0","SendMode":"0","SendDate":"201

"ID":1,"Subject":"Example

Subject","OwnerID":0,"SendMode":0,"SendDate":"2014-12-01T13:02:12.145Z"